# CREATE\_ADM

É o script responsável por guardar qualquer script que contenha informação de configurações que serão utilizadas. Cada Create\_ADM deve ter scripts de seus respectivos Modulos.

#### Exemplo:

## Modulo Produção

INSERT INTO mes.KIT000\_CONFIGURACAO (COD\_CONFIGURACAO, TIP\_CONFIGURACAO, DSC\_VALOR, TIP\_VALOR, SEQ\_EM‐ PRESA, SEQ\_MODULO,SEQ\_USUARIO,FLG\_ENABLED) VALUES ('QTD\_DIAS\_CORTE\_PRD', 1, '2', 3, ES.F\_OBTER\_SEQUENCE\_ENTI-DADE(@NomeEmpresa), MES.F\_OBTER\_SEQUENCE\_ENTIDADE('PRD'), NULL, 1)

## CREATE\_DATA

É o script responsável por guardar qualquer script que contenha informação de recursos que serão utilizadas. Cada CREATE\_DATA deve ter scripts de seus respectivos Modulos.

#### Exemplo:

## Modulo CEP

INSERT INTO MES.SEC004\_RECURSO (COD\_RECURSO,DSC\_RECURSO,DSC\_RECURSO\_REDUZIDA,SEQ\_RECURSO\_PAI,SEQ\_MOD‐ ULO,DSC\_PATH,DSC\_FORMULARIO,FLG\_FUNCIONAL,VC1\_CONTROLE,FLG\_ENABLED) VALUES ('CEP\_I','Index','Index', null, MES.F\_‐ OBTER\_SEQUENCE\_ENTIDADE('CEP'),'/Qualidade/Home','CEP\_I','1','b1dea4c97544d663e65227ab0d83cdea64699570','1')

## CREATE\_DB

É o script responsável por guardar qualquer script que contenha informação de criação de banco e tabelas que serão utilizadas. Cada CREATE\_DB deve ter scripts de seus respectivos módulos.

#### Exemplo:

## Modulo CicloAjuda

CREATE TABLE MES.CIA004\_ASSOC\_G\_AJUDA\_C\_AJUDA (SEQ\_ASSOC\_G\_AJUDA\_C\_AJUDA INT IDENTITY(1,1) NOT NULL)

## CREATE\_PK

É o script responsável por guardar qualquer script que contenha informação de chaves primarias referente as tabelas e colunas criadas no banco e que serão utilizadas. Cada CREATE\_PK deve ter scripts de seus respectivos módulos.

#### Exemplo:

Modulo CicloAjuda ALTER TABLE MES.CIA009\_PRIORIDADE ADD CONSTRAINT PK\_CIA009 PRIMARY KEY (SEQ\_PRIORIDADE)

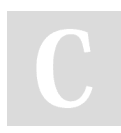

By 7sdsada4 [cheatography.com/7sdsada4/](http://www.cheatography.com/7sdsada4/) Not published yet. Last updated 18th January, 2023. Page 1 of 4.

Sponsored by CrosswordCheats.com Learn to solve cryptic crosswords! <http://crosswordcheats.com>

## CREATE\_FK

É o script responsável por guardar qualquer script que contenha informação de chaves estrangeiras referente as tabelas e colunas criadas que serão utilizadas. Cada CREATE\_FK deve ter scripts de seus respectivos módulos.

#### Exemplo:

## Modulo CicloAjuda

ALTER TABLE MES.CIA001\_CLASSE\_AJUDA ADD CONSTRAINT FK\_CIA001\_COR001 FOREIGN KEY (SEQ\_EMPRESA) REFERENCES MES.COR001\_EMPRESA (SEQ\_EMPRESA)

# CREATE\_IDX

É o script responsável por guardar qualquer script que contenha informação de índices referente as tabelas e colunas criadas que serão utiliz‐ adas. Cada CREATE\_IDX deve ter scripts de seus respectivos módulos.

#### Exemplo:

## Modulo CicloAjuda

CREATE UNIQUE INDEX IDX\_CIA001\_COR001 ON MES.CIA001\_CLASSE\_AJUDA (COD\_CLASSE\_AJUDA ASC, SEQ\_EMPRESA ASC) WITH (PAD\_INDEX <sup>=</sup> OFF, STATISTICS\_NORECOMPUTE <sup>=</sup> OFF, SORT\_IN\_TEMPDB <sup>=</sup> OFF, DROP\_EXISTING <sup>=</sup> OFF, ONLINE <sup>=</sup> OFF, ALLOW\_ROW\_LOCKS <sup>=</sup> ON, ALLOW\_PAGE\_LOCKS <sup>=</sup> ON)

## CREATE\_PRD

É o script responsável por guardar qualquer script que contenha procedures que serão utilizadas.

#### Exemplo:

CREATE PROCEDURE MES.P\_GETDATETIME (@PDATE as DateTime output) AS **BEGIN** Select @PDATE <sup>=</sup> getdate() **FND** 

## CREATE\_FUN

É o script responsável por guardar qualquer script que contenha informação de funções que serão utilizadas pelo sistema.

#### Exemplo:

CREATE FUNCTION MES.F\_OBTER\_SEQUENCE\_USUARIO(@pCOD\_USUARIO VARCHAR(20), @pCOD\_EMPRESA VARCHAR(20)) RETURNS INTEGER

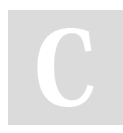

By 7sdsada4 [cheatography.com/7sdsada4/](http://www.cheatography.com/7sdsada4/) Not published yet. Last updated 18th January, 2023. Page 2 of 4.

Sponsored by CrosswordCheats.com Learn to solve cryptic crosswords! <http://crosswordcheats.com>

## CREATE\_FUN (cont)

#### BEGIN

DECLARE @VSEQ\_USUARIO INTEGER SELECT @VSEQ\_USUARIO <sup>=</sup> US.SEQ\_USUARIO FROM MES.SEC001\_USUARIO US END

# CREATE\_VW

É o script responsável por guardar qualquer script que contenha criação de views que serão utilizadas.

#### Exemplo:

EXEC('CREATE VIEW MES.V\_COLUNAS\_TABELA AS SELECT TB.NAME AS TABELA, C.NAME AS COLUNA, FROM SYSOBJECTS TB INNER JOIN SYSCOLUMNS C  $ON$  TB.ID =  $C.ID$ 

## CREATE\_TGG

É o script responsável por guardar qualquer script que contenha informação de triggers que serão utilizadas.

#### Exemplo:

CREATE TRIGGER MES.TAI\_COR012\_MAQUINA\_01 ON MES.COR012\_MAQUINA AFTER INSERT AS DECLARE INS\_CUR CURSOR FOR SELECT SEQ\_MAQUINA, COD\_MAQUINA FROM INSERTED **DECLARE** @insSEQ\_MAQUINA INT, @insCOD\_MAQUINA VARCHAR(20) BEGIN

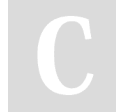

By 7sdsada4 [cheatography.com/7sdsada4/](http://www.cheatography.com/7sdsada4/) Not published yet. Last updated 18th January, 2023. Page 3 of 4.

Sponsored by CrosswordCheats.com Learn to solve cryptic crosswords! <http://crosswordcheats.com>

# CREATE\_TGG (cont)

OPEN INS\_CUR FETCH NEXT FROM INS\_CUR INTO @insSEQ\_MAQUINA, @insCOD\_MAQUINA WHILE @@FETCH\_STATUS = 0 BEGIN IF @insSEQ\_MAQUINA IS NOT NULL BEGIN INSERT INTO MES.COR015\_PARTE\_MAQUINA (COD\_PARTE\_MAQUINA,SEQ\_MAQUINA) VALUES (@insCOD\_MAQUINA, @insSEQ\_MAQUINA) END--IF FETCH NEXT FROM INS\_CUR INTO @insSEQ\_MAQUINA, @insCOD\_MAQUINA END --WHILE CLOSE INS\_CUR DEALLOCATE INS\_CUR END

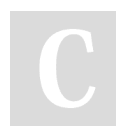

#### By 7sdsada4

[cheatography.com/7sdsada4/](http://www.cheatography.com/7sdsada4/)

Not published yet. Last updated 18th January, 2023. Page 4 of 4.

Sponsored by CrosswordCheats.com

Learn to solve cryptic crosswords! <http://crosswordcheats.com>